## 10 GE9.12 - מדריך לעיון מהיר 12.0E9

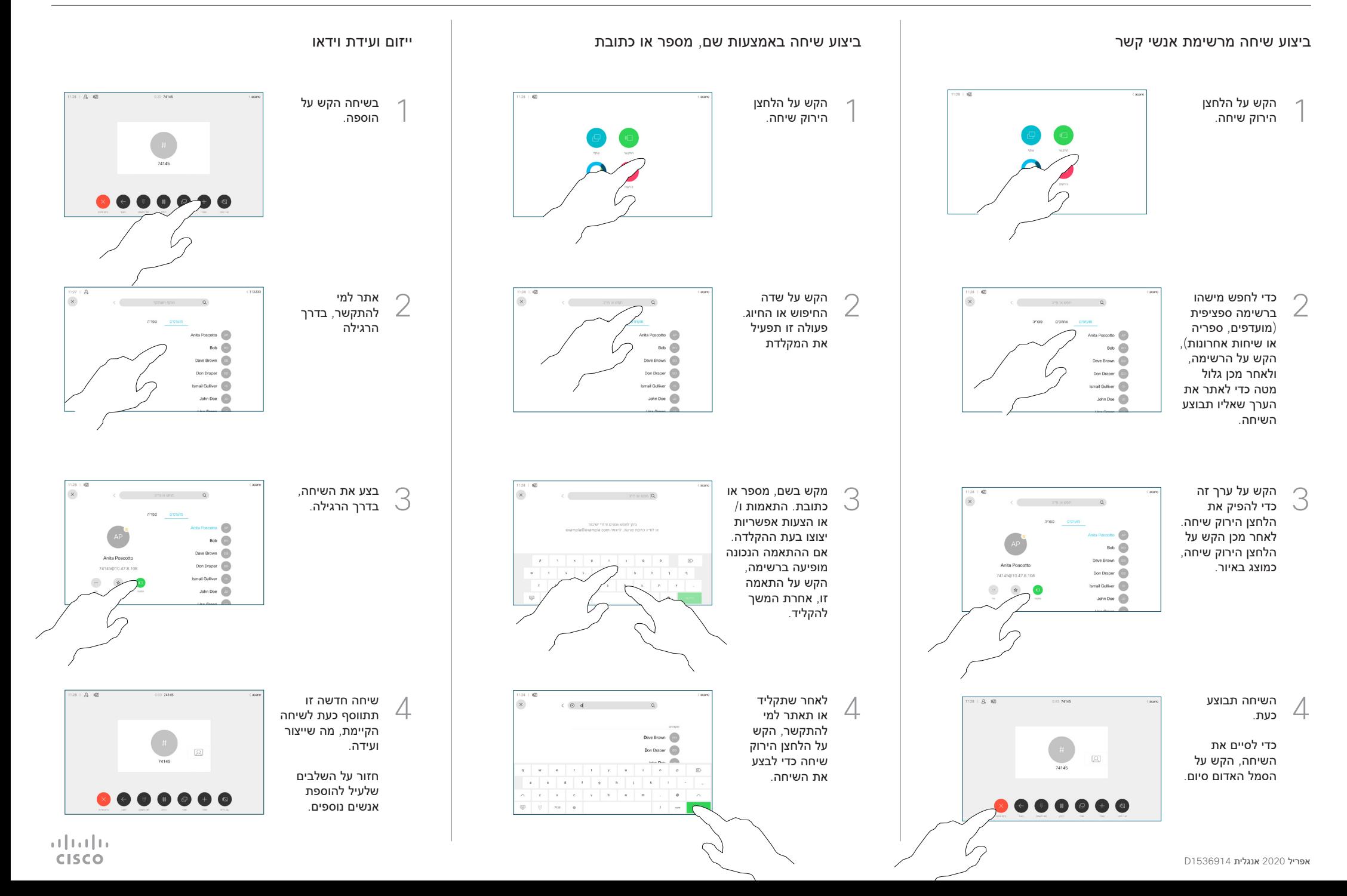

## 10 GE9.12 - מדריך לעיון מהיר 12.0E9

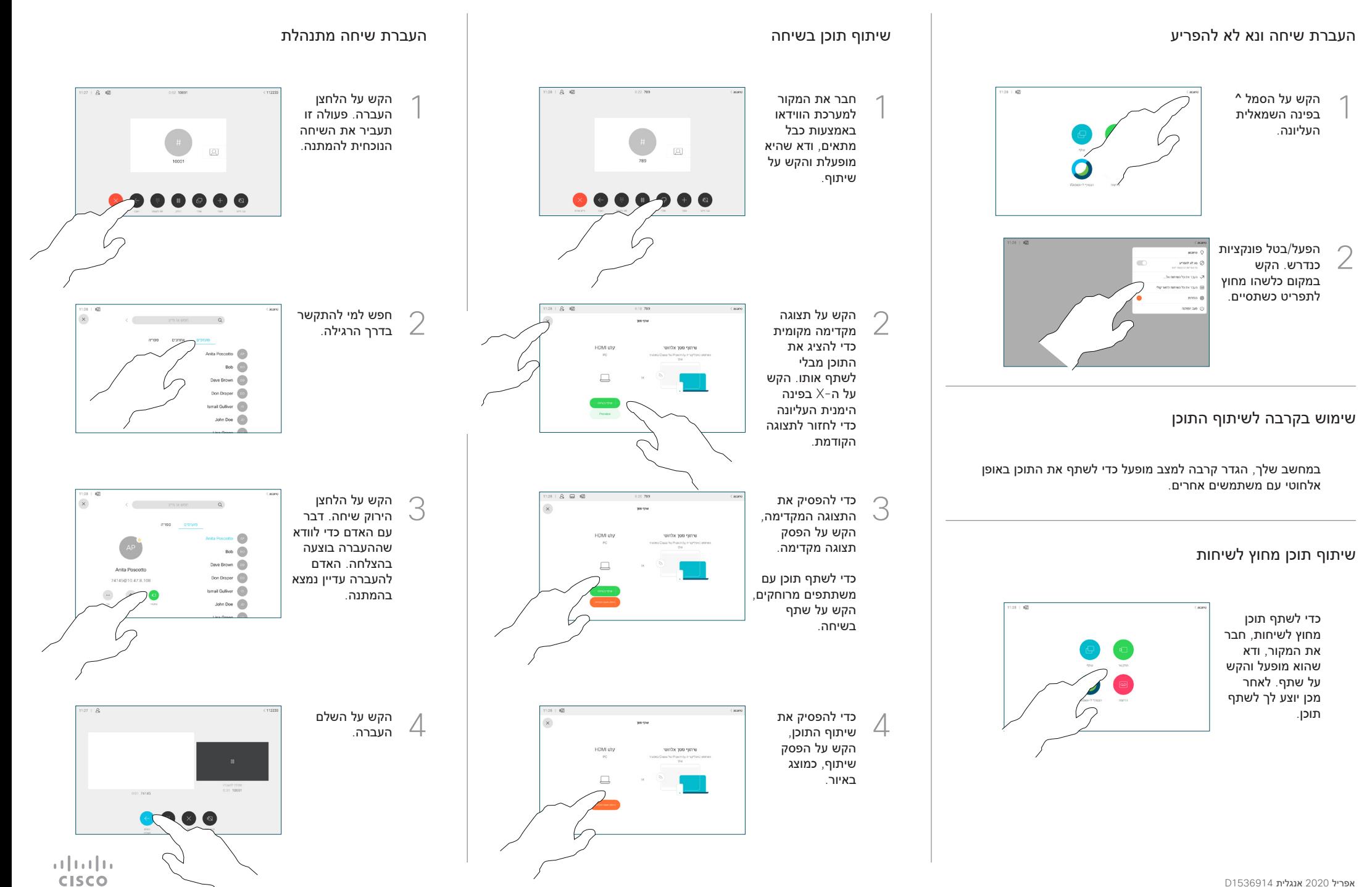